## **From ski area spatial modelling to snowpack viability**

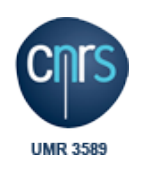

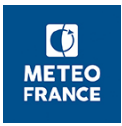

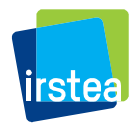

**H. François P. Spandre, S. Morin et E. George PySciDataGre, Grenoble, 8 février 2019**

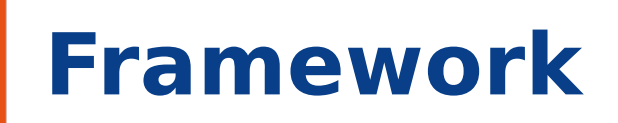

# **BD Stations Rasters**  $\bullet$ **psycopg2 gdal EDES**<br>
METEO<br>
FRANCE <u>irstea</u>

#### **numpy**

### **Basics**

- **Open rasters** 
	- **dst\_ds = gdal.Open(raster)**
	- **gt = dst\_ds.GetGeotransform()**
	- **band = dst\_ds.GetRasterBand(1)**
	- **array = band.ReadAsArray()**
- **Filter and get vectorial data using SQL / spatial SQL**

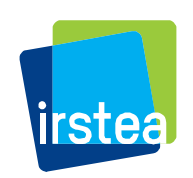

 $\lceil \cdot \rceil$ 

### **How do we locate in space ?**

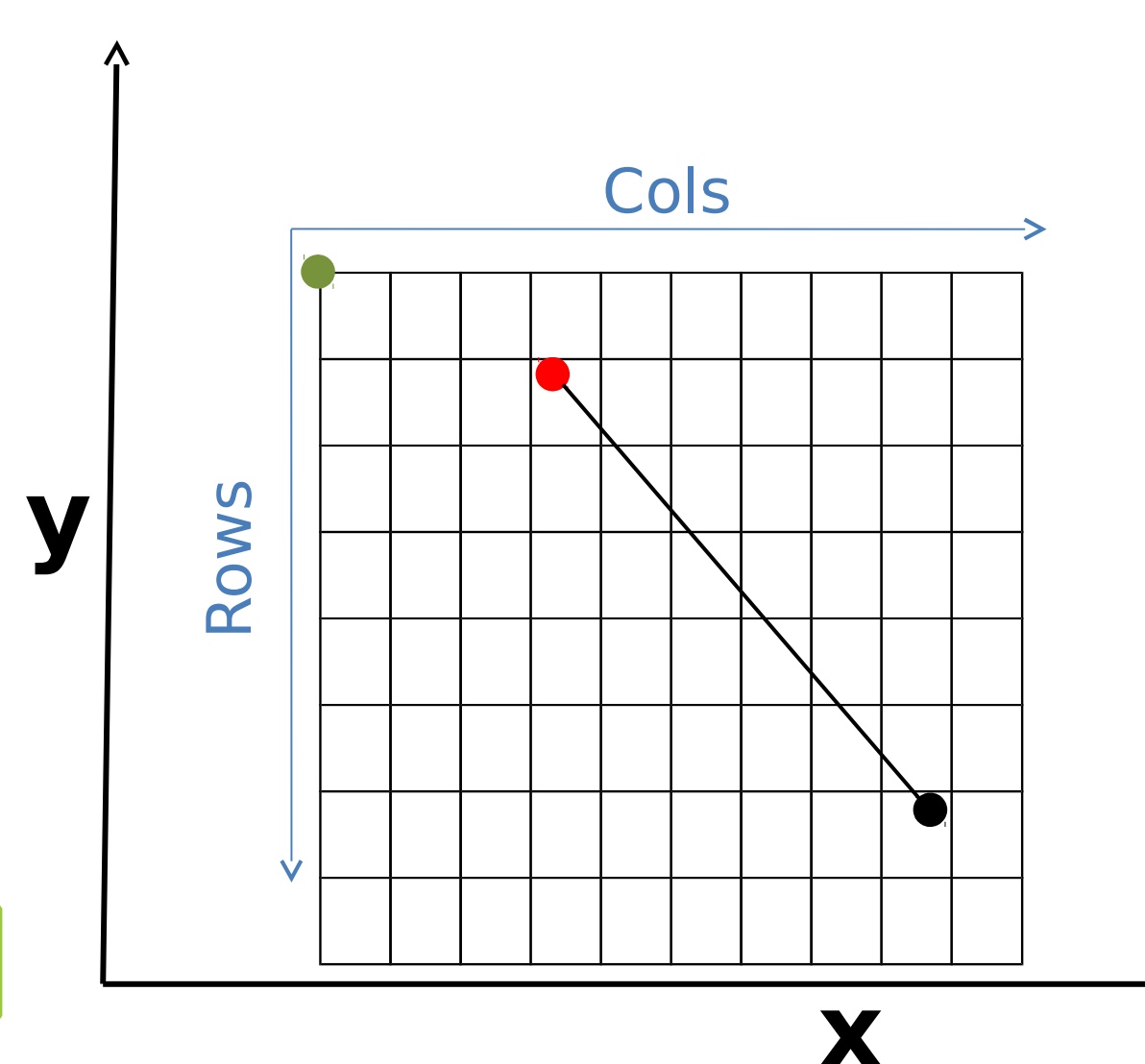

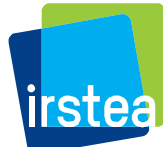

**EDES**<br>
METEO<br>
FRANCE

## **- 1 -**

## **Ski area spatial modelling**

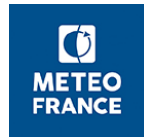

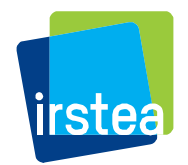

### **From ski area to gravity area**

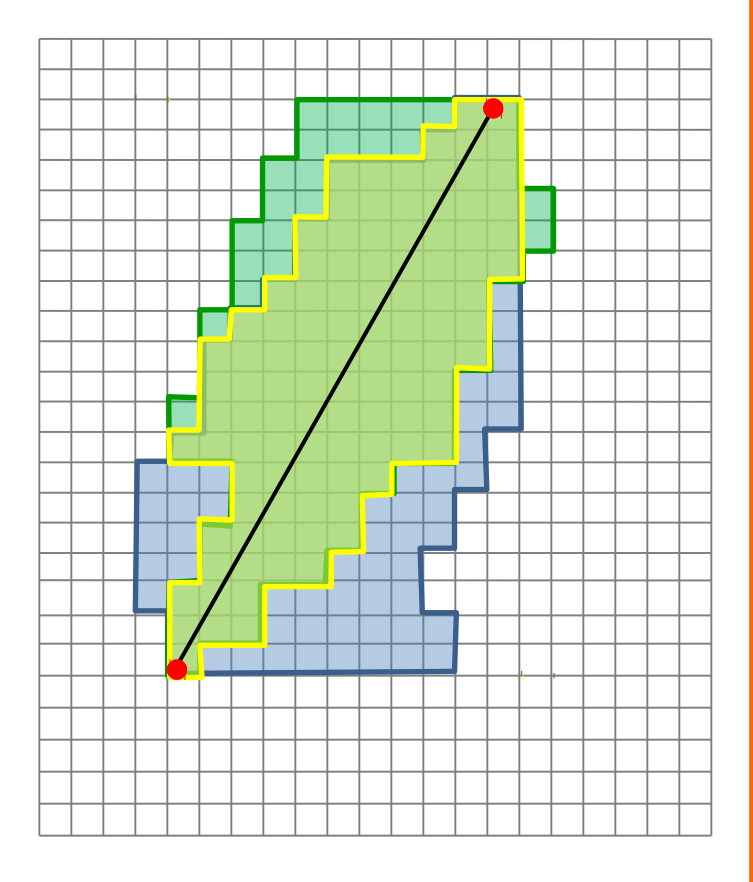

**All points reachable from the top of a ski-lift allowing skier to go back to the bottom of any ski lift within the same ski resort**

- Spatial information crossing
- Skier inertia when he goes down
- « non skiable » areas are exclude (slopes)
- Agregate at the scale of a resort

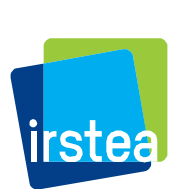

 $\overline{0}$ **AETEC FRANC** 

### **The use of recursivity to select pixel in a cascade**

```
def detect_down:
def detect_down:
ref_mat = height[rmin:rmax,cmin:cmax]
ref_mat = height[rmin:rmax,cmin:cmax]
tmptarget = target[rmin:rmax,cmin:cmax]
tmptarget = target[rmin:rmax,cmin:cmax]
tmpsize = tmptarget.shape
tmpsize = tmptarget.shape
targetzero = numpy.zeros((tmpsize[0], tmpsize[1]), 
targetzero = numpy.zeros((tmpsize[0], tmpsize[1]), 
numpy.int8)
numpy.int8)
targetzero = targetzero + 1 *numpy.logical_and(numpy.logical_and(numpy.logical_and(
numpy.logical_and(numpy.logical_and(numpy.logical_and(
(ref_matrix - height[ref_p] < 0), tmptarget == 0),
ref_slopes <= slopemax), ref_mat >= min
ref_slopes <= slopemax), ref_mat >= min
for n in numpy.argwhere(targetzero==1):
for n in numpy.argwhere(targetzero==1):
     p = (n[0] + rmin, n[1] + cmin)target[p] = 1new_pt.append(p)
new_pt.append(p)
return new_pt
return new_pt
def ski_slope_down:
def ski_slope_down:
     np = detect_down
np = detect_down
     for p in np:
for p in np:
           ski_slope_down
ski_slope_down
```
 $\overline{\bm{C}}$ 

### **Polygonization: create raster and shapefile**

```
#create tmp raster
#create tmp raster
driver = gdal.GetDriverByName("GTiff")
driver = gdal.GetDriverByName("GTiff")
skirast = driver.Create('test.tif', h, w, 1, 
skirast = driver.Create('test.tif', h, w, 1, 
gdal.GDT_Byte)
gdal.GDT_Byte)
skirast.SetGeoTransform(mnt_trans)
skirast.SetGeoTransform(mnt_trans)
srs = osr.SpatialReference()
srs = osr.SpatialReference()
srs.ImportFromEPSG(2154)
srs.ImportFromEPSG(2154)
skirast.SetProjection(srs.ExportToWkt())
skirast.SetProjection(srs.ExportToWkt())
skirast.GetRasterBand(1).WriteArray(fromtop)
skirast.GetRasterBand(1).WriteArray(fromtop)
```

```
#create tmp shapefile for poligonyzation
#create tmp shapefile for poligonyzation
driver = ogr.GetDriverByName('ESRI Shapefile')
driver = ogr.GetDriverByName('ESRI Shapefile')
tmpshp = driver.CreateDataSource('tmp.shp')
tmpshp = driver.CreateDataSource('tmp.shp')
tmplayer = tmpshp.CreateLayer('tmp', srs)
tmplayer = tmpshp.CreateLayer('tmp', srs)
tmplayer.CreateField(ogr.FieldDefn("val", 
tmplayer.CreateField(ogr.FieldDefn("val", 
ogr.OFTInteger))
ogr.OFTInteger))
```
 $\bullet$ **FRANCI** 

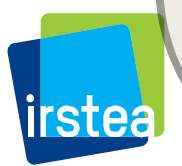

**gdal.Polygonize**(skirast.GetRasterBand(1), None, **gdal.Polygonize**(skirast.GetRasterBand(1), None, tmplayer, 0, [], None) tmplayer, 0, [], None)

### **Polygonisation: insert into BD Stations**

```
tmplayer.SetAttributeFilter("val = 1")
tmplayer.SetAttributeFilter("val = 1")
j = 0for feat in tmplayer:
for feat in tmplayer:
      geom = feat.GetGeometryRef()
geom = feat.GetGeometryRef()
      if j == 0 and geom.GetArea() > 3125:
            geom_wkb = geom.ExportToWkb()
geom_wkb = geom.ExportToWkb()
            geom = ogr.CreateGeometryFromWkb(geom_wkb)
geom = ogr.CreateGeometryFromWkb(geom_wkb)
            fromtop_final = geom
fromtop_final = geom
            j = 1elif j == 1 and geom.GetArea() > 3125:
            geom_wkb = geom.ExportToWkb()
geom_wkb = geom.ExportToWkb()
            geom = ogr.CreateGeometryFromWkb(geom_wkb)
geom = ogr.CreateGeometryFromWkb(geom_wkb)
            fromtop_final = fromtop_final.Union(geom)
fromtop_final = fromtop_final.Union(geom)
fromtop_wkt = fromtop_final.ExportToWkt()
fromtop_wkt = fromtop_final.ExportToWkt()
query = """insert into 
query = """insert into 
stations.geo_dsa_building(ind,id_rm,fromtop_geom)
stations.geo_dsa_building(ind,id_rm,fromtop_geom)
select %s::varchar, %s::varchar, 
select %s::varchar, %s::varchar, 
ST_GeomFromText(%s,2154)"""
ST_GeomFromText(%s,2154)"""
cur.execute(query,(sta[0],id_rm,fromtop_wkt,))
cur.execute(query,(sta[0],id_rm,fromtop_wkt,))
myconn.commit()
myconn.commit()
```
 $\overline{\bm{C}}$ **FRANCE** 

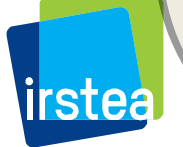

### **Spatial modelling of snowmaking area**

#### 1. Snowmaking near leisure real estate

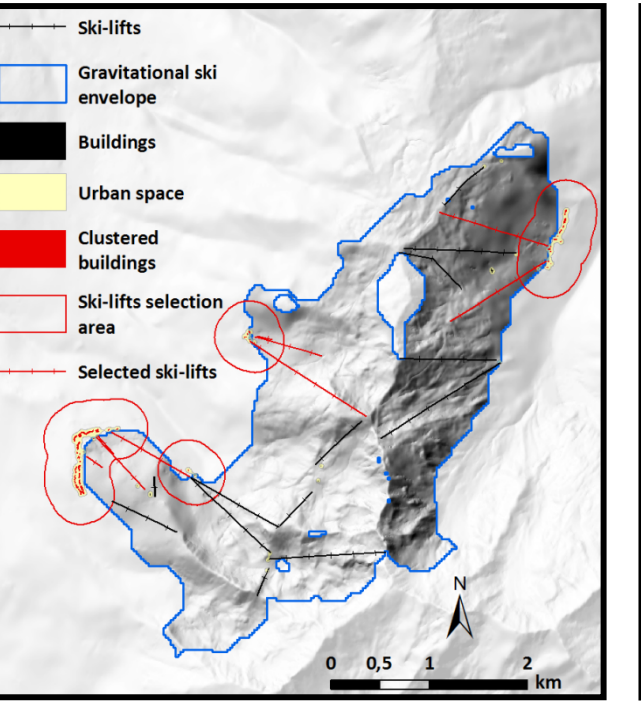

#### 2. Gravity area and slopes

#### 3. Adjust to target

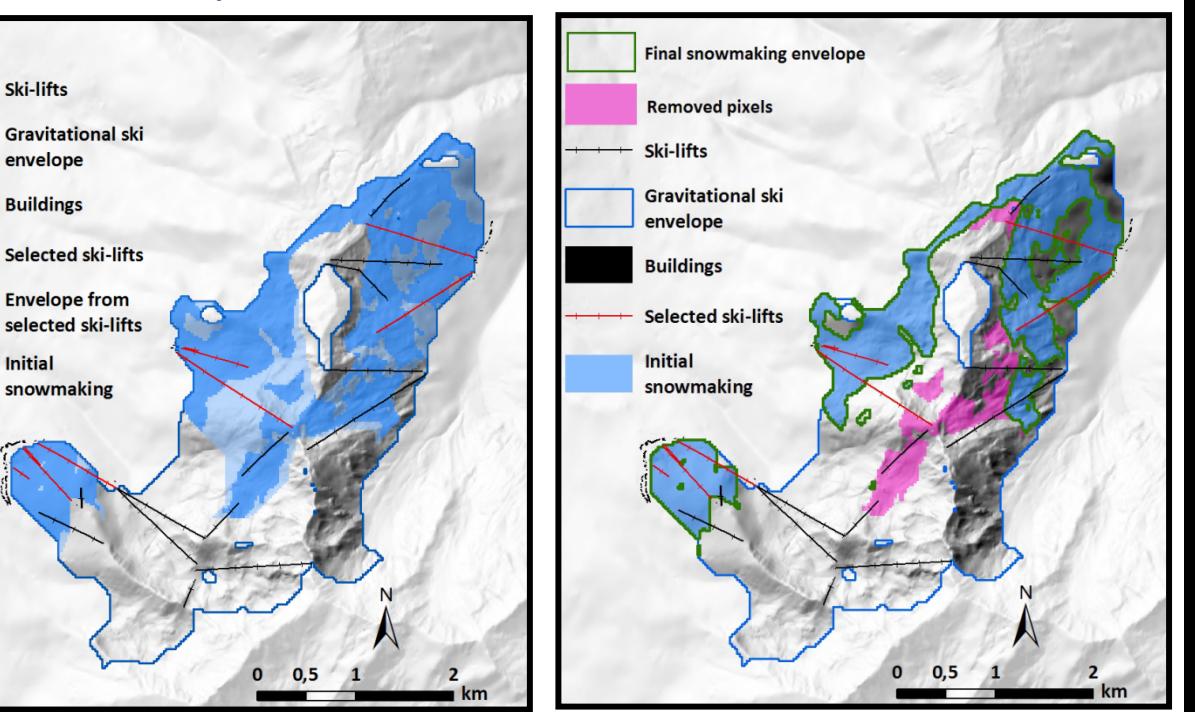

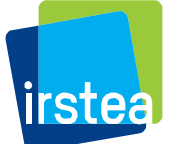

## **- 2 - Cross with snow data**

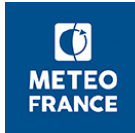

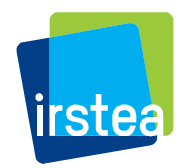

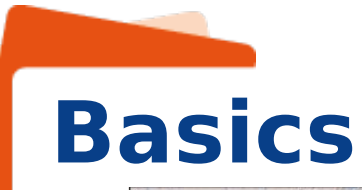

 $\bullet$ **METEO FRANCE** 

irstea,

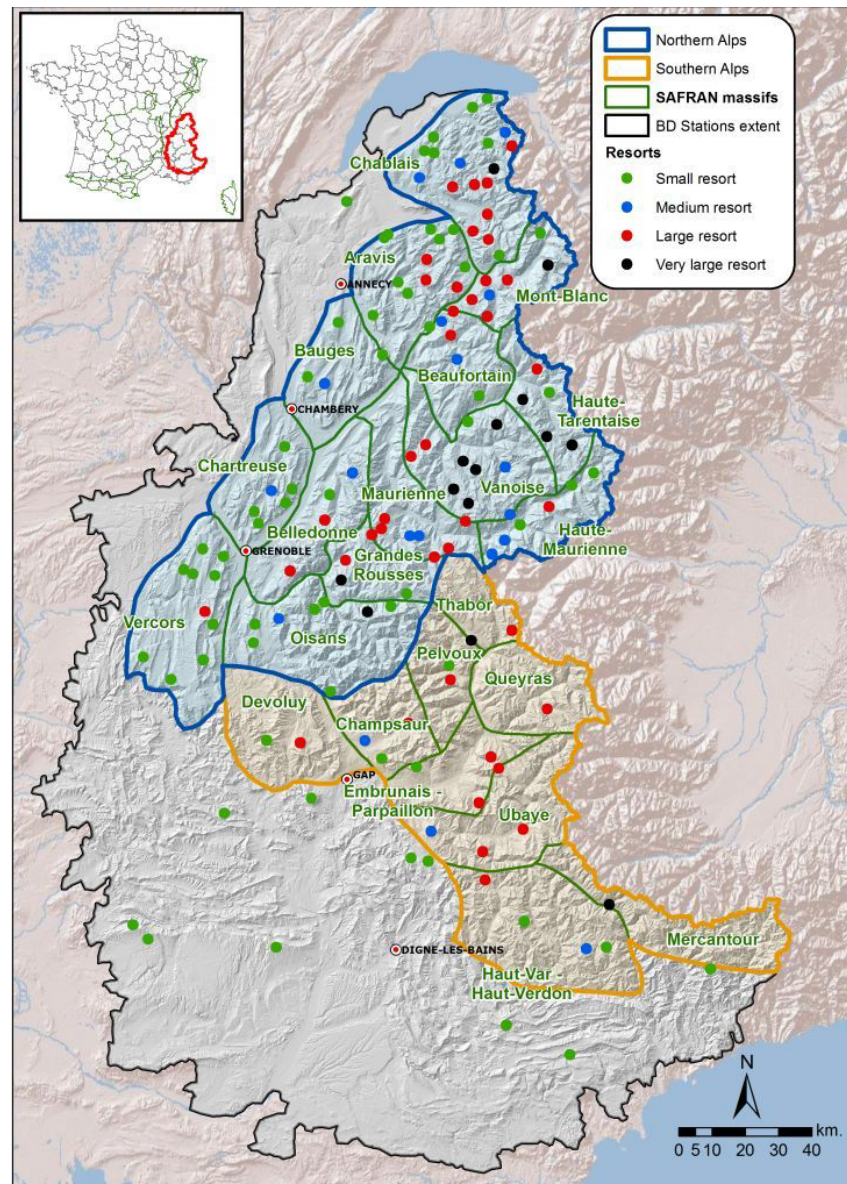

### **1. SAFRAN Mountain massifs**

- **23 massifs around 900 km²**
- **Elevation with 300m step**

### **2. BD Stations**

- **148 alpine ski resorts**
- **Spatial information**

### **Spatial interpolation of snow simulations**

- **Reclass DEM and its derivatives**
- **Identify localization type regarding standard values of mountain range, elevation, slope and aspect**
- **Query the BD Stations database to retrieve snow data at different dates**
- **Data storage into a numpy array**
- **Output**
	- **Viability index**
	- **Snow cover raster**

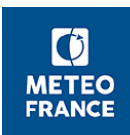

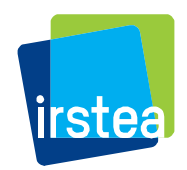

### **Ski area properties: elevations**

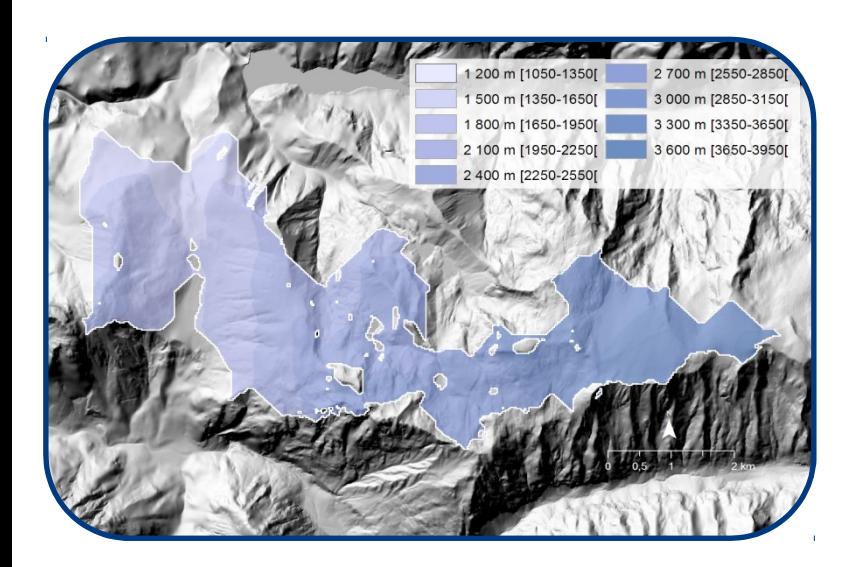

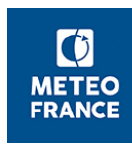

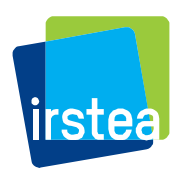

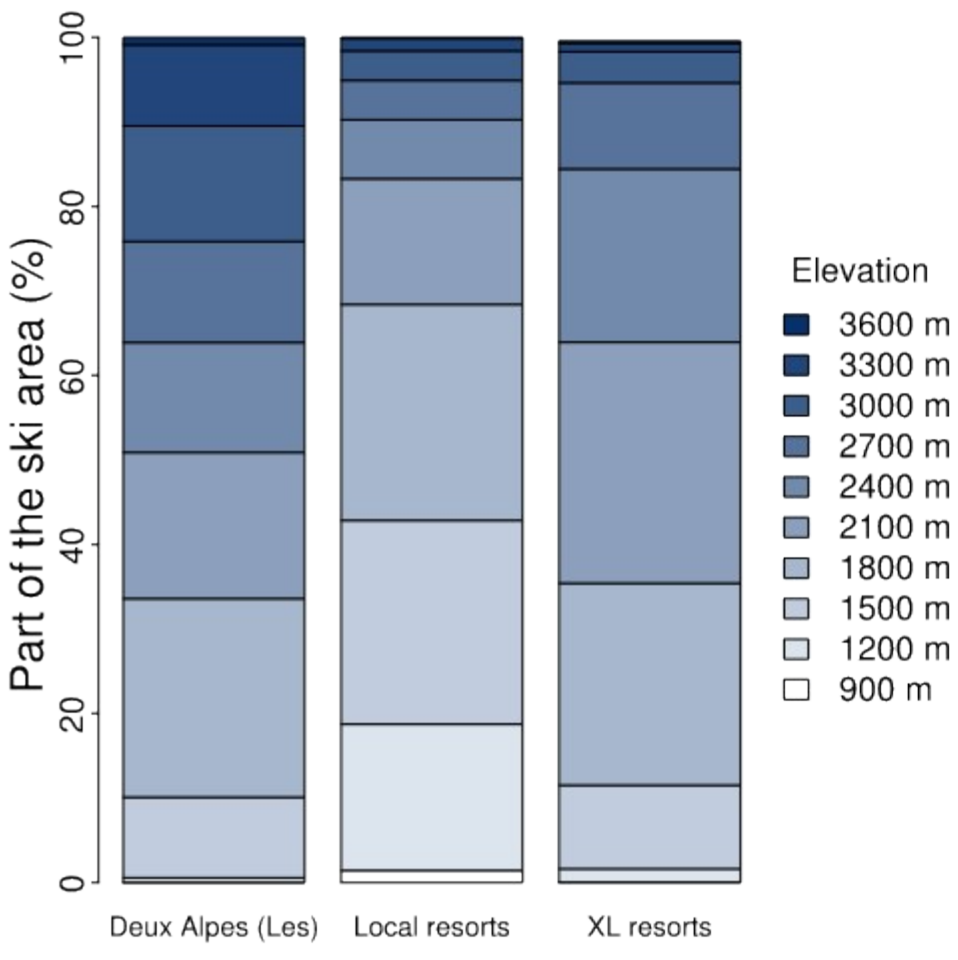

# **Ski area properties: slopes**

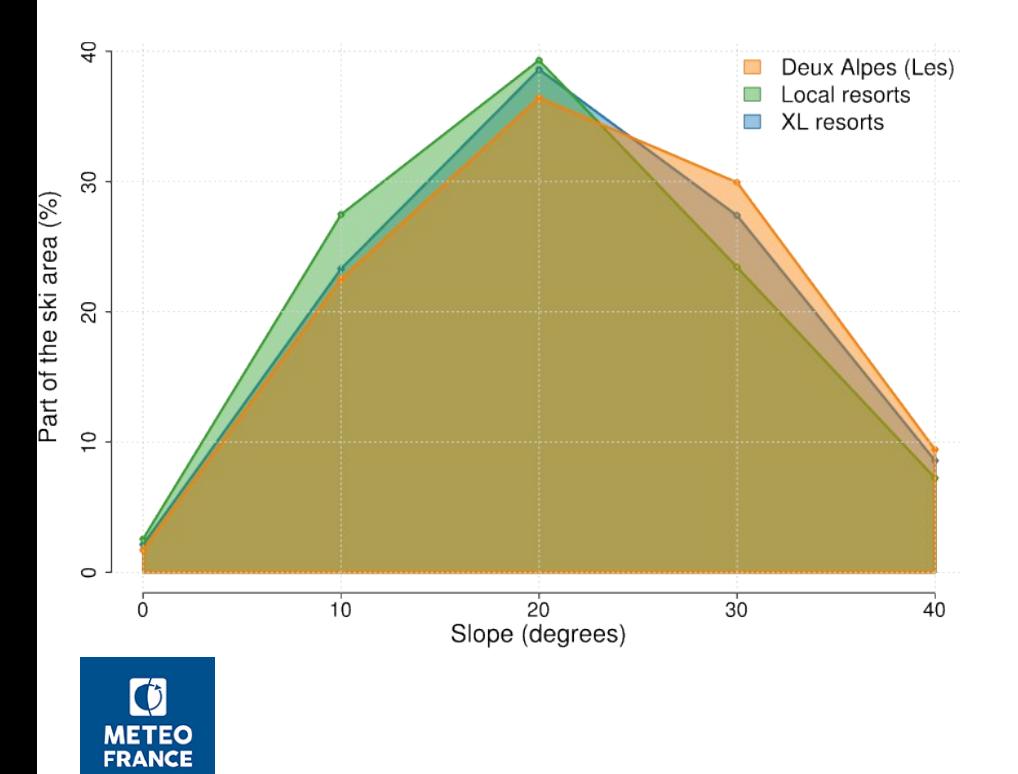

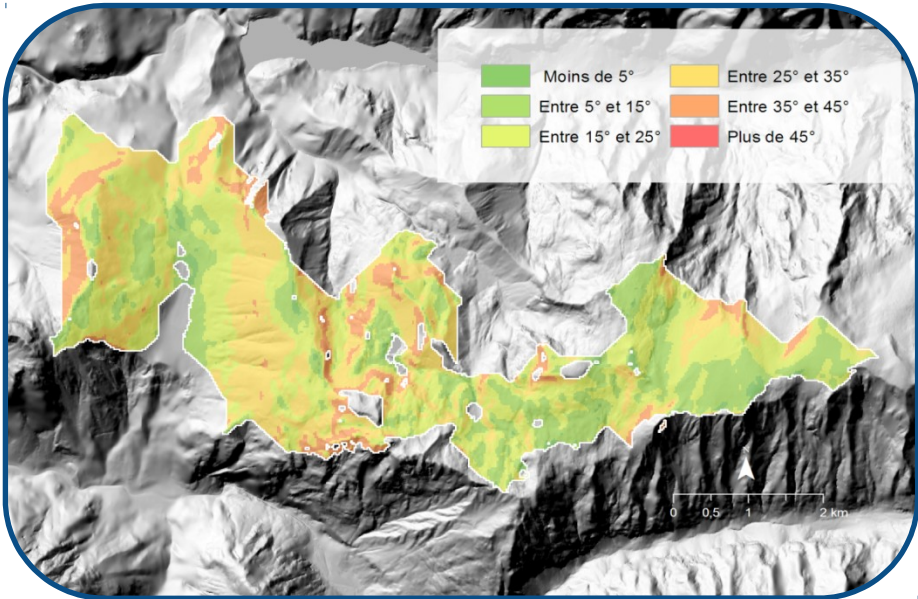

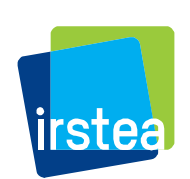

## **Ski area properties: elevations**

N

S

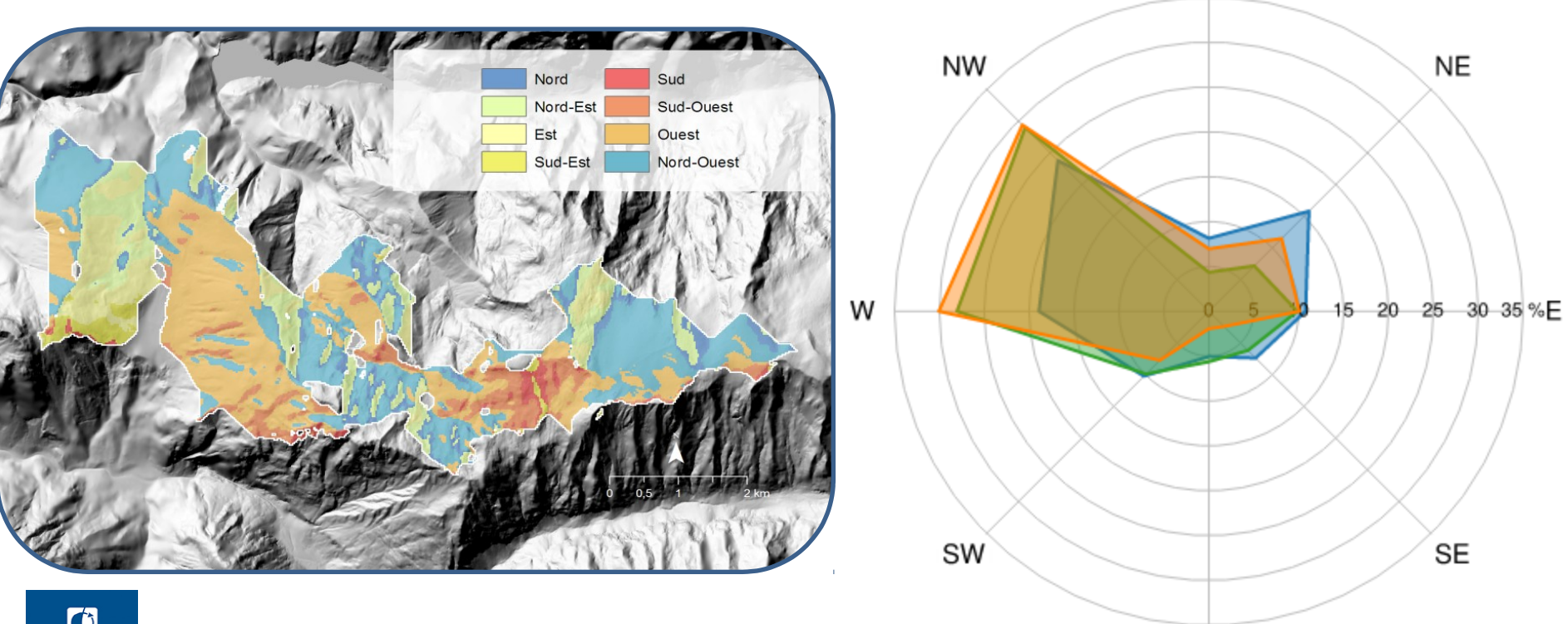

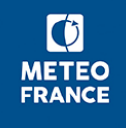

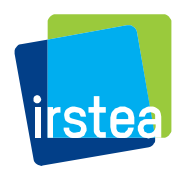

### **Snow cover in 2006-2007**

#### **1. Natural snow 2. Groomed snow 3. Managed snow**

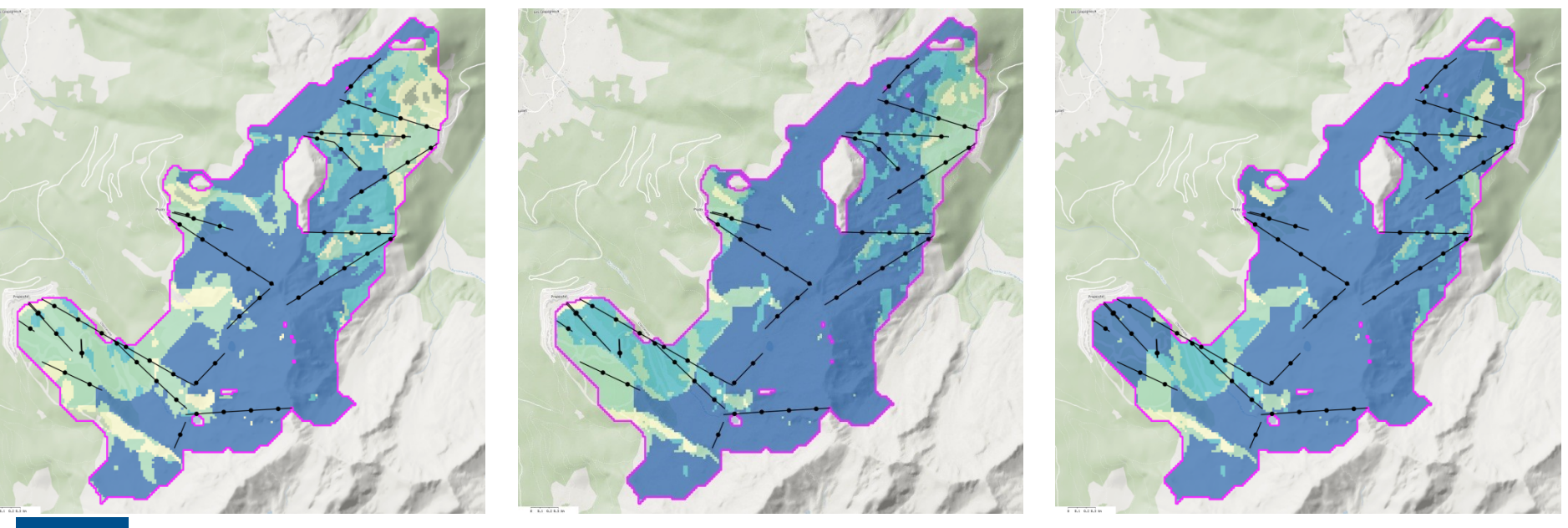

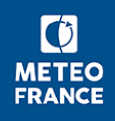

< 50 days < 80 days

< 100 days  $>100$  days

□ Gravitational Ski Envelope  $\sim$  Ski Lifts

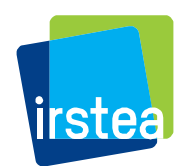